# **Who is Eligible**

- Individuals must meet financial eligibility criteria.
- Clinical criteria must be met.
- Citizenship/lawful presence as defined by Neb. Rev. Stat 4-108 to 4-114 and living in the state voluntarily with the intent of making Nebraska his/her home.
- For individuals regardless of citizenship/lawful presence status receiving emergency services or inpatient or outpatient treatment mandated by Mental Health Board or for individuals mandated into the care of DHHS by a court order.

# **How Eligibility is Determined**

- Providers determine eligibility by having the consumers complete an eligibility worksheet, and provide at least two months proof of income.
- Clinical criteria is determined via the CDS. (authorized services)
- Citizenship is verified via an attestation form and the SAVE system.

# **What Region 4 Pay's For...**

Contracted Behavioral Health Services.

**REGION** 

Via LOA (Letter of Agreement) Region 4 can pay for services contracted by another Region (prior Regional approval required).

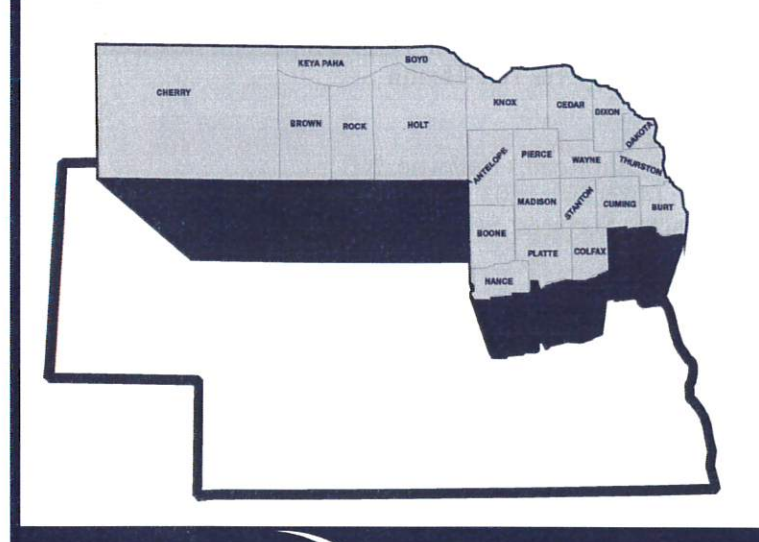

**BEHAVIORAL** 

**HEALTH SYSTEM** 

# **Region 4 Coordination**

## **Region 4 Housing Coordination Matt Nykodym, Housing Coordinator**

206 W Monroe Ave, Norfolk, NE

Ph: 402-316-1780 Fx: 402-316-1781

Region 4 housing program provides rental assistance, and other housing related assistance for people with behavioral health disorders. These individuals must be receiving behavioral health services to qualify.

### **Region 4 Prevention Coordination** Ann Koopman, Prevention Coordinator Ph: 402-316-1779 Fx: 402-370-3125

Region 4 Prevention system is comprised of agencies, coalitions, organizations and individuals whose main goal is to reduce alcohol, tobacco and other drug abuse and misuse in our 22 region. Technical assistance and training is provided to community coali-

# **Region 4 Emergency System Coordination Steve Hecker, Director of Emergency Services**

tions, prevention providers and other key stakeholders.

Ph: 402-316-1803 Fx: 402-370-3125

Region 4 Emergency System provides coordination with community based partners to ensure that the needs of individuals in crisis are being met in the safest and least restrictive setting. Emergency system coordination also works with county attorneys, law enforcement, and mental health boards on local system issues.

# **Region 4 Network Management**

## **Ingrid Gansebom, Regional Administrator Melinda Lowe, Director of Network Services Carol Uhing, Fiscal Director**

# Amy Stachura, Director of Information Systems

Network Management includes such roles and responsibilities as system coordination, contract management, training, advocacy, system planning, program development and management, fiscal management and accountability, technical assistance and consultation, evaluation and quality management.

# **System of Care Initiatives**

## **Crisis Response**

Madison, Stanton, Pierce, Antelope, Cuming, Cedar, Knox  $(888)370 - 7003$ Platte, Boone, Nance, Colfax (866)758-4749 Boyd, Brown, Cherry, Holt, Keya Paha, Rock (877)488-9928 **Supporting training in:** Parent Child Interaction Therapy (PCIT) Child Parent Psychotherapy (CPP) Multisystemic Therapy

> **206 MONROE AVE** NORFOLK, NE 68701 PH: (402) 370-3100 FX: (402) 370-3125

# **Region 4 Contracted Services**

## **Behavioral Health Specialists, Inc.**

900 W Norfolk Ave, Norfolk NE Phone: (402) 370-3140 Fax: (402) 370-3373 Contracted Services: Community Support - MH/SUD, Outpatient - MH, Outpatient/Assessment - SUD, Children's Outpatient - MH/SUD, Youth Intensive Outpatient - SUD, Crisis Response Team

## **Colegrove Counseling Center, LLC.**

1460 35th Ave. - Columbus, NE Phone: (402) 562-6767 | Fax: (402) 562-6770 Contracted Services: Outpatient - MH, Outpatient/ Assessment-SUD

# **East-Central District Health Department,**

**Good Neighbor Community Health Center** 4321 41st Ave, PO Box 1028 - Columbus, NE Phone: (402) 562-7500 Contracted Services: Outpatient - MH, Outpatient/ **Assessment - SUD, Medication Management** 

## **Faith Regional Health Services**

2700 W Norfolk Ave. - Norfolk, NE Phone: (402) 644-7461 | Fax: (402) 644-7419 Contracted Services: Emergency Protective Custody Services, Acute Inpatient for Commitments, Subacute Inpatient for Commitments, Post Commitment Inpatient, Voluntary

## **Great Plains Health**

601 West Leota Street - North Platte, NE Phone: (308) 696-8000 | Fax: (308) 696-7413 Contracted Services: Emergency Protective Custody Services, Acute Inpatient for Commitments, Subacute Inpatient for Commitments, Children's Crisis Inpatient

### Goodwill Industries of Greater Nebraska, Inc.

3020 18th Street, Suite #3 - Columbus, NE Phone: (402) 942-9007 Contracted Services: Day Support, Day Rehabilitation, Community Support - MH/SUD, Emergency Community Support, Supported Employment

### **Good Life Counseling & Support, LLC**

2420 15th St, Columbus, NE Phone: (402) 562-0400 | Fax: (402) 562-4001 Contracted Services: Outpatient - MH, Outpatient/ Assessment - SUD, Crisis Response Team

### **Heartland Counseling Services - O'Neill**

405 West Douglas, P. O. Box 246 - O'Neill, NE Phone: (402) 336-2800 | Fax: (402) 336-2849 Contracted Services: Community Support - MH, Outpatient - MH, Outpatient/Assessment - SUD, Children's Outpatient - MH/SUD, Youth Assessment - SUD, Medication Management - via Tele-Health, Crisis Response Team, Recovery Support

## **Heartland Counseling Services, Inc.**

917 West 21st Street - South Sioux City, NE Phone: (402) 494-3337 | Fax: (402) 494-3356 Contracted Services: Community Support - MH, Outpatient - MH, Outpatient/Assessment - SUD, Children's Outpatient  $-MH/SUD$ , Adult & Youth Intensive Outpatient – SUD, Youth Assessment – SUD. Medication Management – via Tele-Health, Crisis Response Team, Day Support, Recovery Support

### **Liberty Centre Services, Inc.**

900 East Norfolk Avenue - Norfolk, NE Phone: (402) 370-3503 | Fax: (402) 370-3250 Contracted Services: Community Support - MH/SUD, Psych. Residential Rehabilitation - MH, Supported Employment, Crisis Respite, Intensive Community Services, Emergency Community Support, Recovery Support, Day Support, Day Rehab - MH, Medication Management - via Tele -Health

### **Oasis Counseling International**

333 W. Norfolk Avenue - Norfolk, NE Phone: (402) 379-2030 Contracted Services: Outpatient - MH, Outpatient/ Assessment – SUD, Medication Management, Adult & Youth Intensive Outpatient - SUD, Youth Assessment -**SUD** 

### **Richard H. Young Hospital**

1755 Prairie View Place - Kearney, NE Phone: (308) 865-2000 | Fax: (308) 865-2216 Contracted Services: Emergency Protective Custody Services, Acute Inpatient for Commitments, Subacute Inpatient for Commitments, Children's Crisis Inpatient, Medication Management - via Tele-Health

### **Telecare**

2231 Lincoln Road - Bellevue, NE Phone: (402) 291-1203 | Fax: (402) 291-3915 Contracted Services: Secure Residential

### The Link, Inc.

1001 West Norfolk Avenue - Norfolk, NE Phone: (402) 371-5310 | Fax: (402) 371-7483 Contracted Services: Men's Halfway House, Dual Diagnoses - Residential, Recovery Support, Peer Services

## Women's Empowering Life Line, Inc.

910 West Park Avenue - Norfolk, NE Phone: (402) 379-3622 | Fax: (402) 644-4593 Contracted Services: Women's Dual Diagnoses Residential, Intermediate Residential Services, Peer Services, Crisis Respite, Outpatient – MH, Outpatient/Assessment – SUD, Medication Management

## **Professional Partner Program**

206 Monroe Ave- Norfolk, NE Phone: (402) 370-3100 | Fax: (402) 370-3125 Services Provided: Traditional Professional Partner, Transitional Age, and Rapid Response